# Deep Multi-Label Classification for High Resolution Satellite Imagery of Rainforest

## **Objective**

Christian Castellanos, Andrew Nguyen, Robert Sun

CS231N, Stanford University

- Dataset of 40,000+ high resolution satellite images
- Images given up to 17 potential labels (some rare, some common)
- Images contain *specific* and *general* features

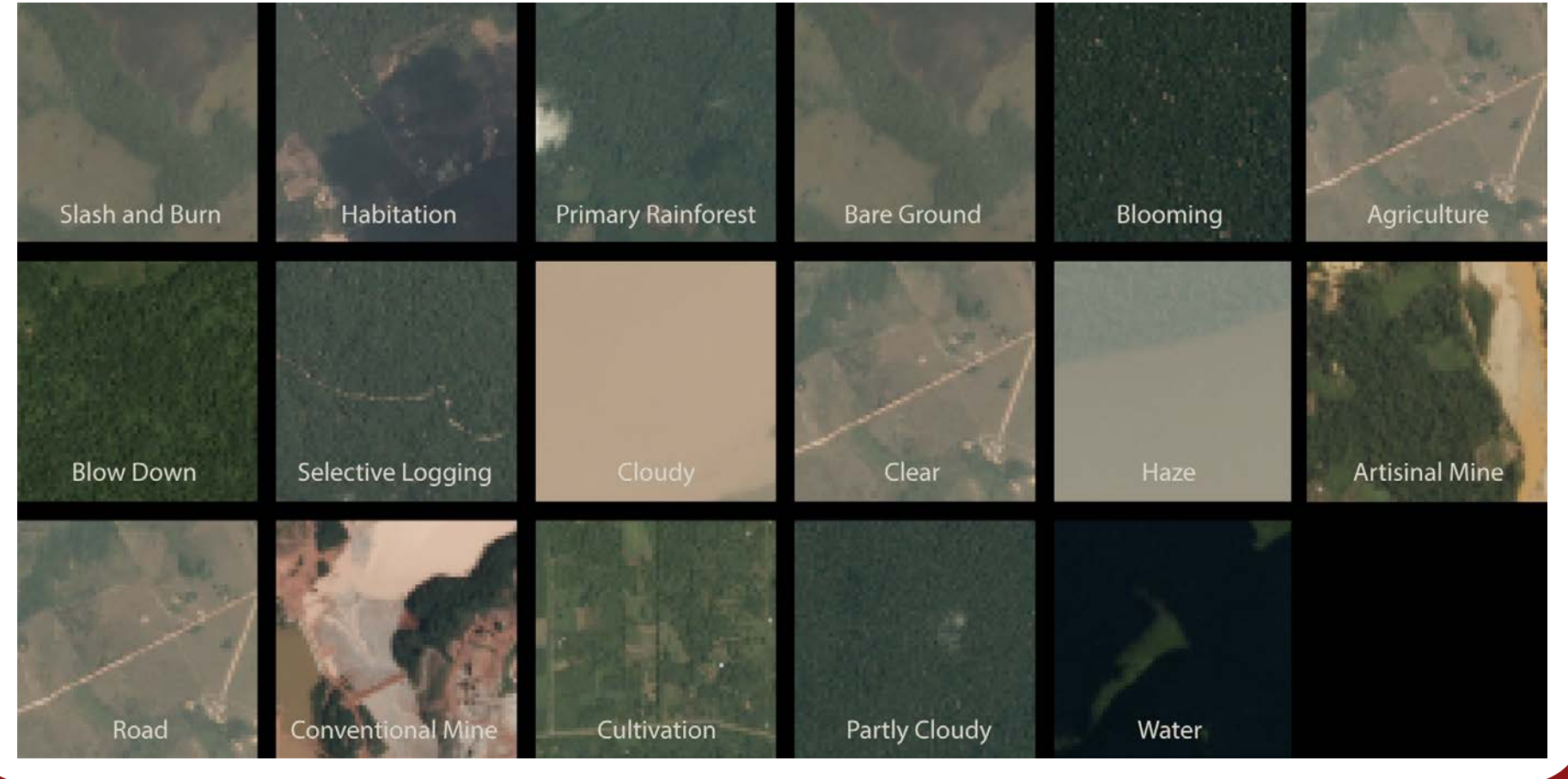

Precision: the ratio of true positives to predicted positives Recall: the ratio of true positives to actual positives  $F<sub>2</sub>$  score weights recall higher than precision

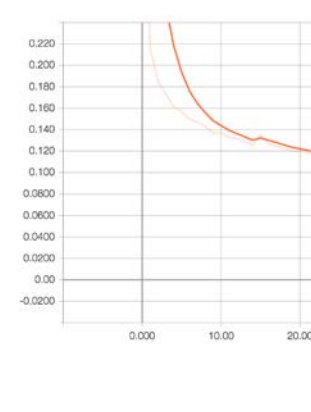

### Methods and Experiments

- Label satellite images of rainforest with multiple land/air conditions - Automated labeling can track *where/how/why* of deforestation
- Use CNNs (Pretrained and Random) of various architectures
- Evaluate and improve performance of dataset labels

Dataset (Planet: Understanding the Amazon from Space)<sub>[1]</sub>

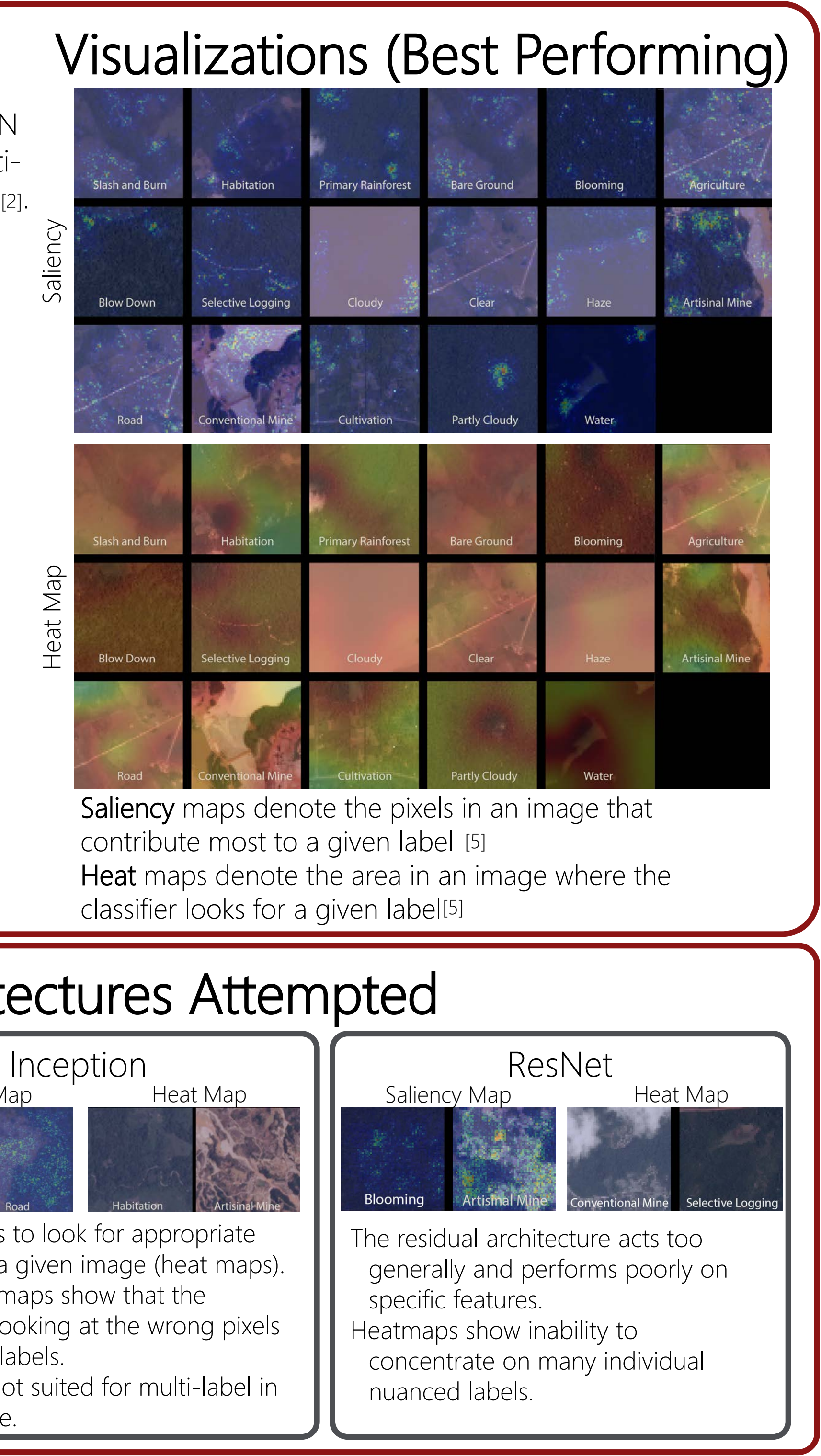

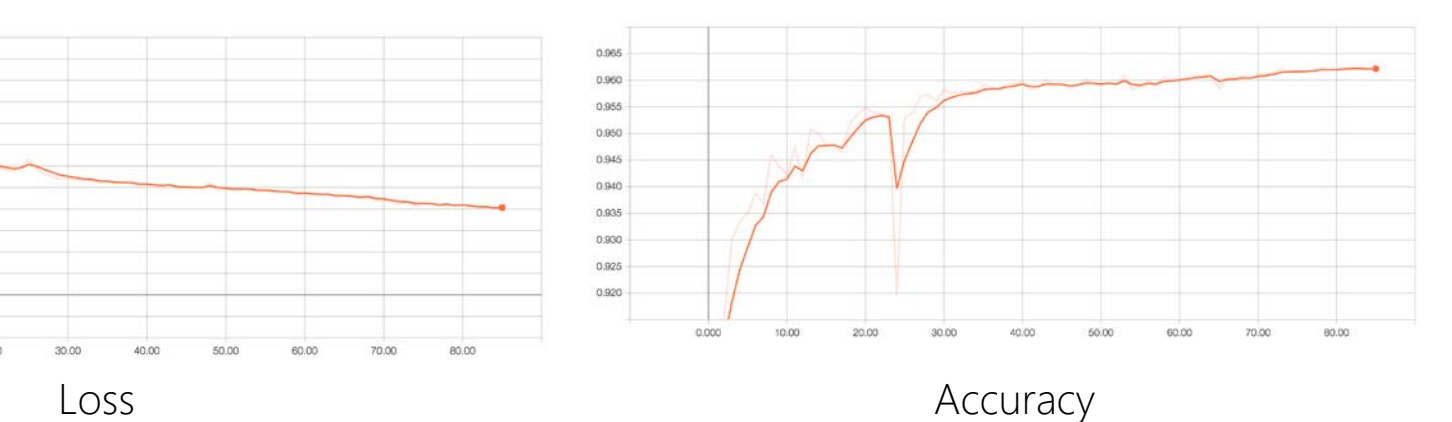

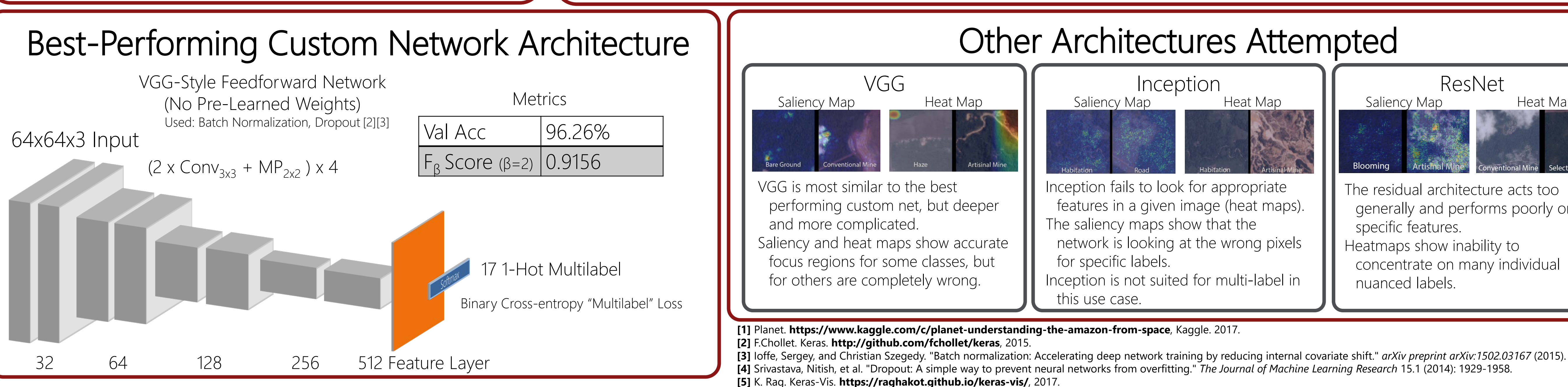

Used a variety of pre-trained and randomly initialized state-of-the-art NN models (*VGG, ResNet, Inception*) as well as our own architecture for multiclass labeling of satellite imagery with the Keras Framework (Tensorflow) [2].

> $F_{\beta} = (1 + \beta^2) \frac{Prec * Recall}{(B^2 * Prec) + Rec}$  $(\beta^2 * \textit{Prec}) + \textit{Recall}$

Models were set up to output 17 probabilities [0,1] that represent the presence of a given label belonging to an image, with averaged binary cross-entropy loss. A threshold is applied to create generated labels.

Model performance is based on validation accuracy and mean  $F_2$  score

### Training History (Best Performing)